#### Monk Datastore Workflow

September 28, 2009

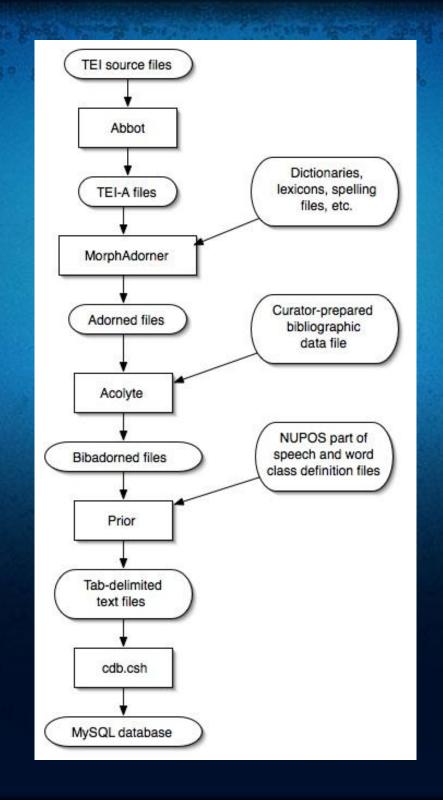

## Seven Stages

- 1. Text selection
- 2. Text normalization
- 3. Morphological adornment
- 4. Bibliographic enhancement
- 5. Database input generation
- 6. Database creation
- 7. Model and programming interface creation

# Stage One: Text Selection

- Documenting the American South (113 texts)
- Early American Fiction (111 texts)
- Eighteenth Century Fiction (1077 texts)
- Early English Books Online (691 texts)
- Nineteenth Century Fiction (250 texts)
- Shakespeare (42 texts)
- Wright American Fiction (301 texts)

Total: 806 authors; 2,585 texts; 151,516,845 words

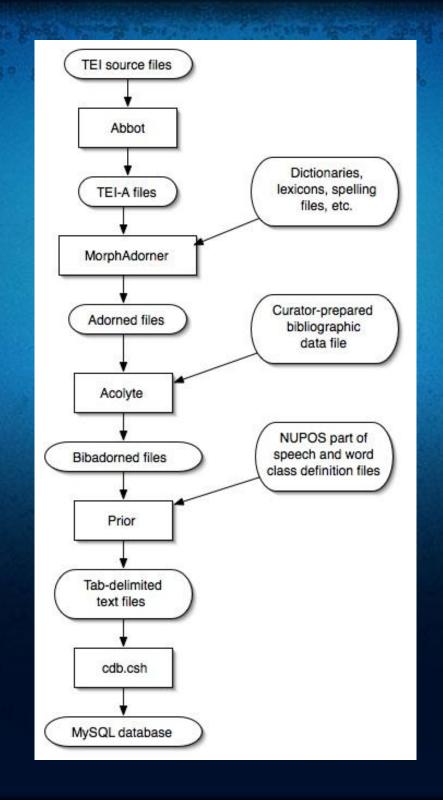

# Stage Two: Text Normalization

- Abbot
- Normalizes texts to TEI Analytics format (TEI-A)
- Developed by Brian Pytlik-Zillig and Stephen Ramsay
- Written as a combination of Unix shell scripts, Java, and XSLT
- Process:
  - 1. Harvests schema/DTD from source files
  - 2. Generates XSLT to transform source to TEI-A
  - 3. Validates resultant TEI-A output files

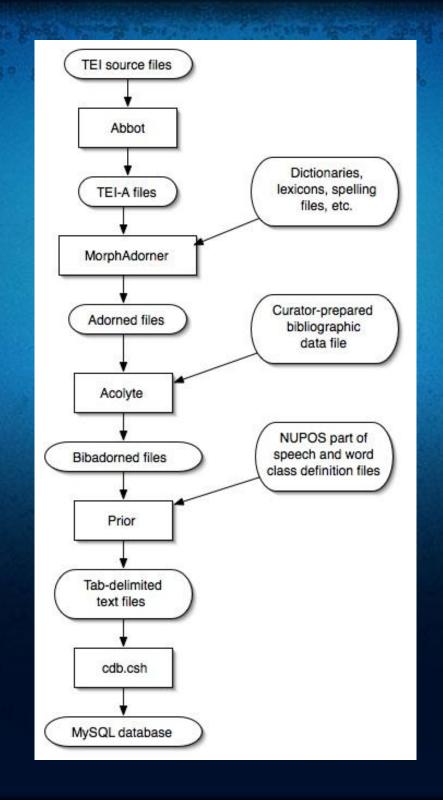

# Stage Three: Morphological Adornment

- MorphAdorner
- Adds morphological adornments to TEI-A files
- Developed by Philip R. Burns
- Written entirely in Java
- Provides many facilities beyond basic adornment
- Currently supports English language only
- Process:
  - 1. Reads TEI-A encoded files
  - 2. Splits text into sentences, words, and punctuation
  - 3. Adds morphological adornments for each word
  - 4. Outputs adorned TEI-A files

# Sample Adorned Text Fragment

```
<hi rend="sc(1)">
       <w eos="0" lem="Emma" pos="np1" reg="Emma" spe="Emma" tok="Emma" xml:id="
ncf0204-0000550" ord="40" part="N">Emma</w>
      </hi>
      <c></c>
      <w eos="0" lem="Woodhouse" pos="np1" reg="Woodhouse" spe="Woodhouse" tok="</pre>
Woodhouse" xml:id="ncf0204-0000560" ord="41" part="N">Woodhouse</w>
      <w eos="0" lem="," pos="," reg="," spe="," tok="," xml:id="ncf0204-0000570" ord="42"
part="N">,</w>
      < c > < /c >
      <w eos="0" lem="handsome" pos="j" reg="handsome" spe="handsome" tok="handsome"
xml:id="ncf0204-0000580" ord="43" part="N">handsome</w>
      <w eos="0" lem="," pos="," reg="," spe="," tok="," xml:id="ncf0204-0000590" ord="44"
part="N">,</w>
      <c></c>
```

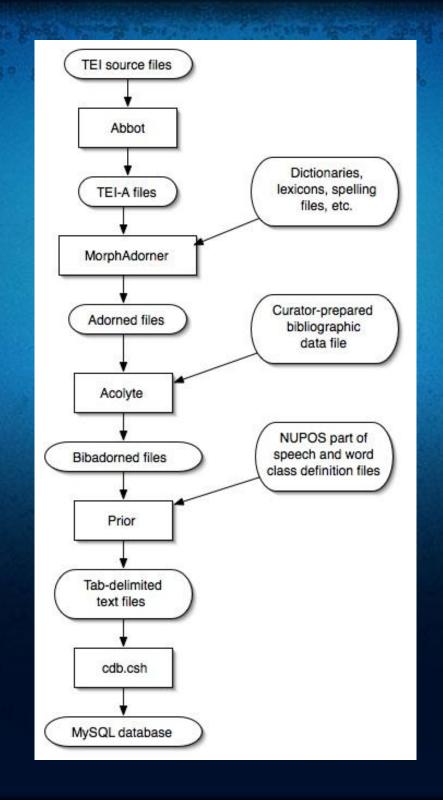

# Stage Four: Bibliographic Enhancement

- Acolyte
- Developed by John Norstad
- Written in Java
- Input data created manually by curators
- Process:
  - 1. Reads adorned TEI-A files
  - 2. Reads curator-prepared bibliographic information
  - 3. Adds curator-prepared bibliographic information to TEI-A files
  - 4. Outputs "bibadorned" TEI-A files

# Sample Bibadorned Header

```
<monkHeader xmlns="http://monk.at.northwestern.edu/ns/1.0">
<tag>ncf-ncf0204</tag>
<corpus>ncf</corpus>
<fileName>ncf0204</fileName>
<title>Emma</title>
<author>
<name>Austen, Jane</name>
<br/>
<br/>
dirthYear>1775</br>
<deathYear>1817</deathYear>
<flourished>n/a</flourished>
<origin>British Isles</origin>
<gender>F</gender>
</author>
<circulationYear>1816</circulationYear>
<genre>fiction</genre>
<subgenre></subgenre>
<availability>restricted</availability>
</monkHeader>
```

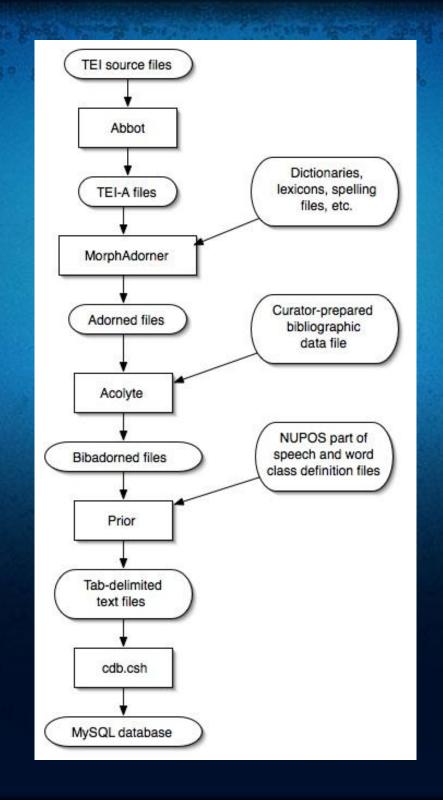

## Stage Five: Database Input Generation

- Prior
- Generates database input from bibadorned TEI-A files
- Developed by John Norstad
- Written in Java
- Process:
  - 1. Reads files defining NUPOS parts of speech and word classes
  - 2. Reads parameter file defining corpora names and file locations
  - 3. Reads bibadorned files
  - 4. Outputs MySQL database import format files

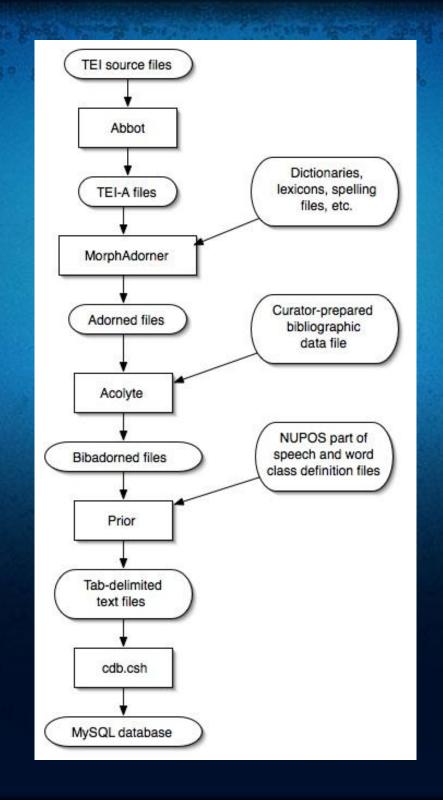

# Stage Six: Database Creation

- <u>cdb.csh</u>, a Unix script, creates a MySQL database by importing the files created by Prior.
- Build time: 29 hours, 23 minutes
- Database size: 179 gigabytes
- Data could be accessed directly from the database, but ...
- We provide a low-level "middleware" layer to hide the database details.

## Stage Seven: Model and API

- Datastore implements an object model of the data.
- Written in Java.
- Developed by John Norstad.
- Model defines all static Monk objects, their attributes, and
- relationships.
- Model encapsulates and hides datastore implementation details.

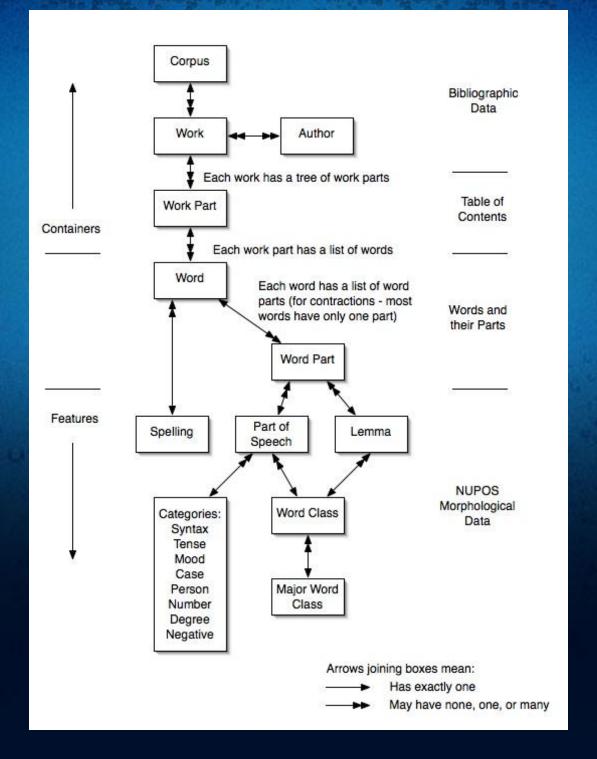

## Model Example

```
void topTenNouns (Author author)
throws ModelException
Collection<Counter<Author,Lemma>> counters =
Counter.find(Author.class, Lemma.class,
new AuthorCriterion(author),
new MajorWordClassCriterion("noun"));
Counter<Author,Lemma>[] sortedCounters =
Counter.sort(counters, Counter.SortOption.COUNT CUM MAIN DESCENDING);
int k = 0;
for (Counter<Author,Lemma> counter : sortedCounters) {
Lemma lemma = counter.getFeature();
long count = counter.getCountMain(CumKind.CUM);
System.out.println(lemma.getTag() + " " + count);
k++:
if (k == 10) break;
```

#### Possible Extensions To Model Interface

- Add other middleware access interfaces to data
- Examples:
  - Language independent remote calls (Burlap, Hessian)
  - Web services interfaces (WSDL, SOAP, RESTful)
  - O Corpus query language like Poliqarp, Xaira

#### For More Information

The Monk Project web site:

http://www.monkproject.org

The MorphAdorner web site:

http://morphadorner.northwestern.edu/